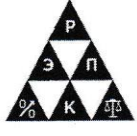

**Автономная некоммерческая**  профессиональная образовательная организация **«Γειτιστιαλιστιστικό πραστου κολλογή»**<br>(A TITLOO ...DOΠΤΑ)

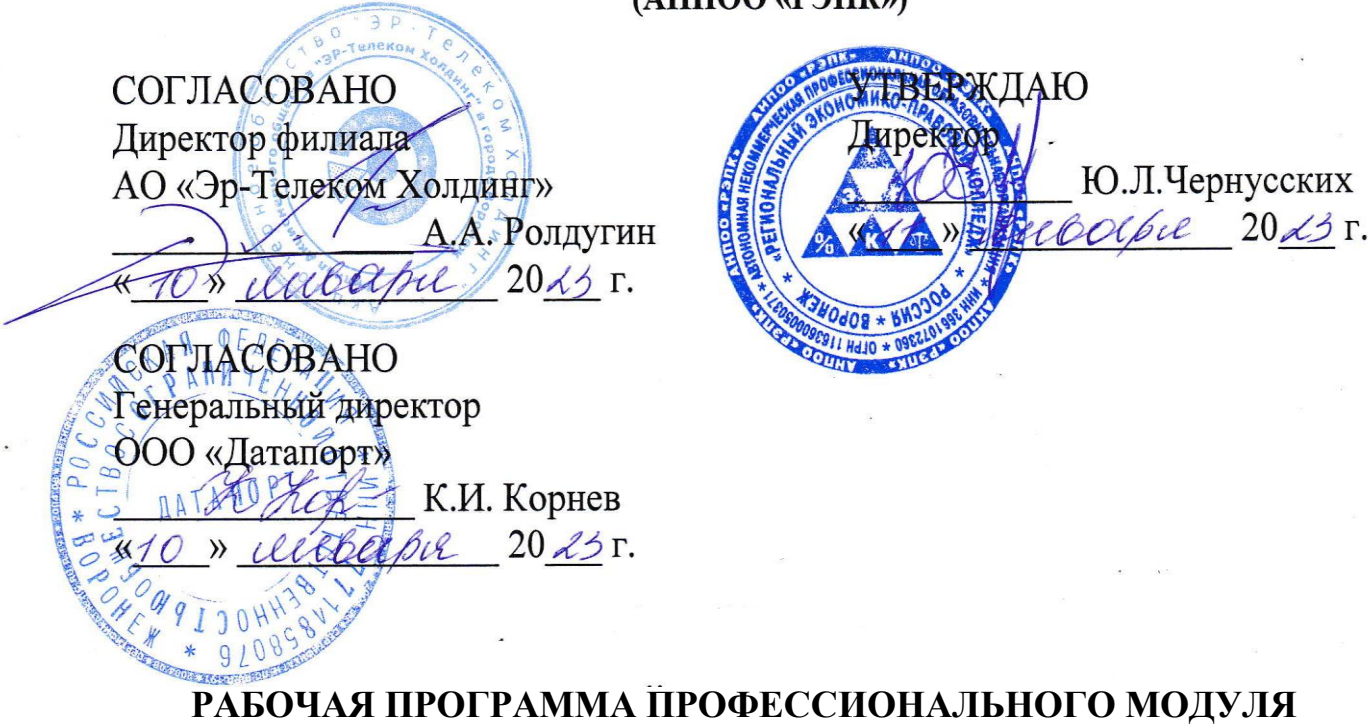

.<br>ПМ.06. Сопровождение информационных систем

 $\overline{\mathbf{R}}$ 

(индекс, наименование дисциплины) \_  $\frac{1}{2}$ 

09.02.07 Информационные системы и программирование \_  $\overline{V}$ 

(код и наименование специальности) \_  $\mathbf{u}_P$ 

Квалификация выпускника <u>— Специалист по информационным системам</u> (наименование квалификации) \_ լ<br>-

Уровень базового образования обучающихся Среднее общее образование \_ \_  $\frac{1}{\sqrt{2}}$  следнее общее образование)<br>(основное / среднее общее образование)

0

 $\overline{\phantom{a}}$ 

 $\overline{a}$ 

Форма обучения Очная

(очная, заочная) 2

Год начала подготовки 2023

Рабочая программа дисциплины одобрена на заседании кафедры экономики и бухгалтерского учета*.*

Протокол № 5 от 27.12.2022

Разработчик:

Заведующий кафедрой <u>други до н.п. Семейкина</u> на н.п. <u>Н.П. Семейкина</u> (подпись) (инициалы, фамилия)

Преподаватель

(занимаемая должность) **(подпись)** (подпись) (инициалы, фамилия)

# С.Г. Колесникова

## **1. ОБЩАЯ ХАРАКТЕРИСТИКА РАБОЧЕЙ ПРОГРАММЫ ДИСЦИПЛИНЫ**

ПМ.06.Сопровождение информационных систем.

(индекс, наименование профессионального модуля)

#### **1.1. Область применения рабочей программы**

Рабочая программа дисциплины разработана на основе Федерального государственного образовательного стандарта среднего профессионального образования 09.02.07 Информационные системы и программирование, утвержденного приказом Минобрнауки России от 09.12.2016 № 1547 и является частью образовательной программы.

#### **1.2. Место профессионального модуля в структуре образовательной программы**

Профессиональный модуль ПМ.06.Сопровождение информационных систем относится к профессиональному циклу.

#### **1.3. Цель и планируемые результаты освоения профессионального модуля**

В результате изучения программы профессионального модуля обучающийся должен освоить вид деятельности Сопровождение информационных систем и соответствующие ему профессиональные компетенции:

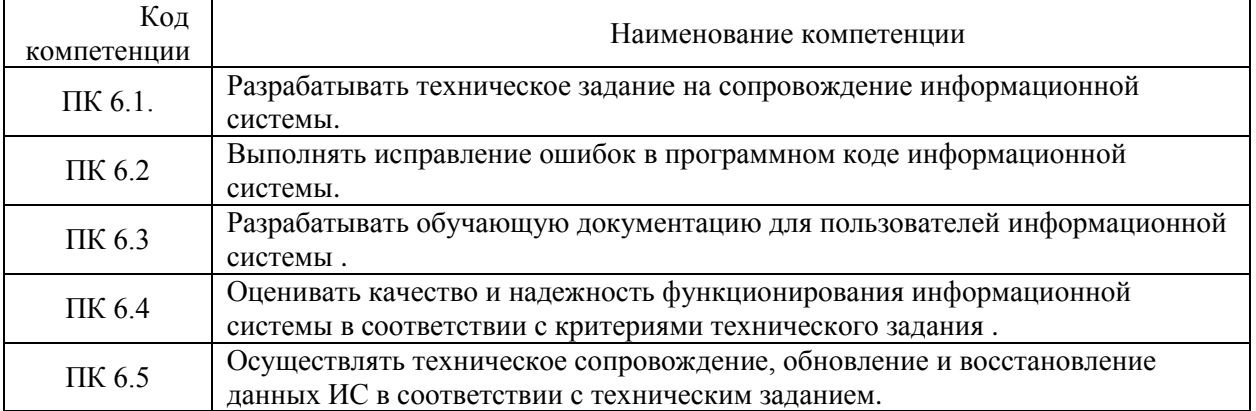

Освоение профессионального модуля направлено на развитие общих компетенций:

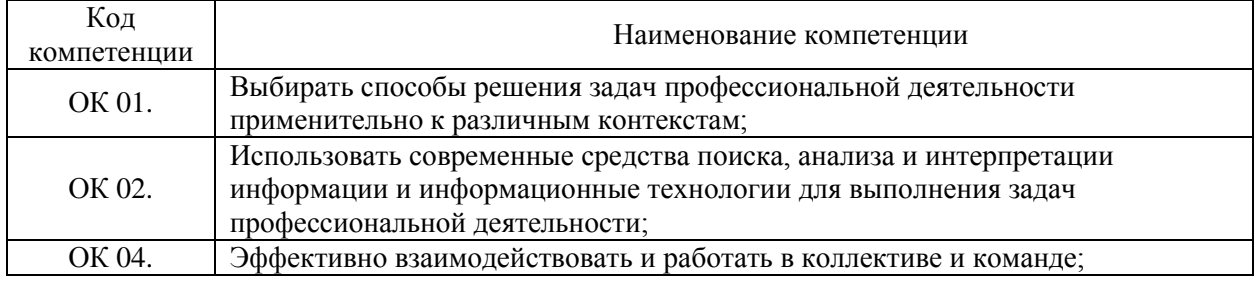

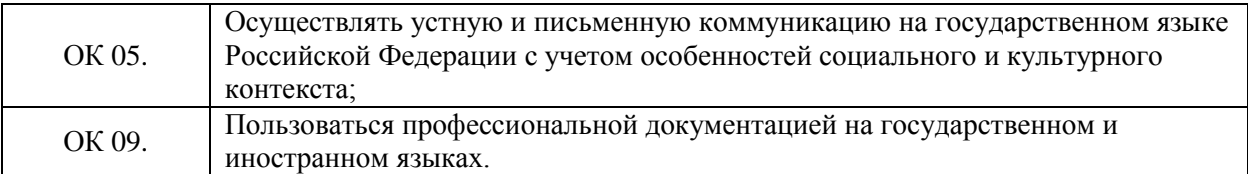

В результате освоения профессионального модуля обучающийся должен иметь практический опыт:

в инсталляции, настройка и сопровождение информационной системы;

- выполнении регламентов по обновлению, техническому сопровождению и восстановлению данных информационной системы.

В результате освоения профессионального модуля обучающийся должен уметь:

- осуществлять настройку информационной системы для пользователя согласно технической документации;

- применять основные правила и документы системы сертификации Российской Федерации;

- применять основные технологии экспертных систем;

разрабатывать обучающие материалы для пользователей по эксплуатации информационных систем.

В результате освоения профессионального модуля обучающийся должен знать:

- регламенты и нормы по обновлению и техническому сопровождению обслуживаемой информационной системы;

- политику безопасности в современных информационных системах;

- достижения мировой и отечественной информатики в области интеллектуализации информационных систем;

- принципы работы экспертных систем.

## **2.СТРУКТУРА И СОДЕРЖАНИЕ ПРОФЕССИОНАЛЬНОГО МОДУЛЯ.**

## **2.1. Объем профессионального модуля и виды учебной работы**

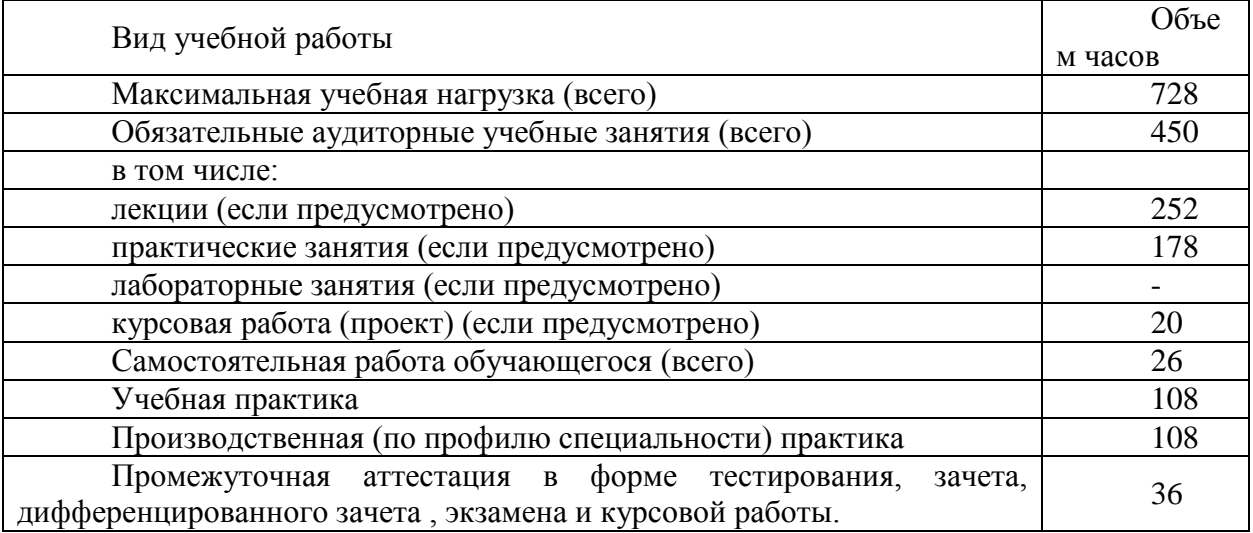

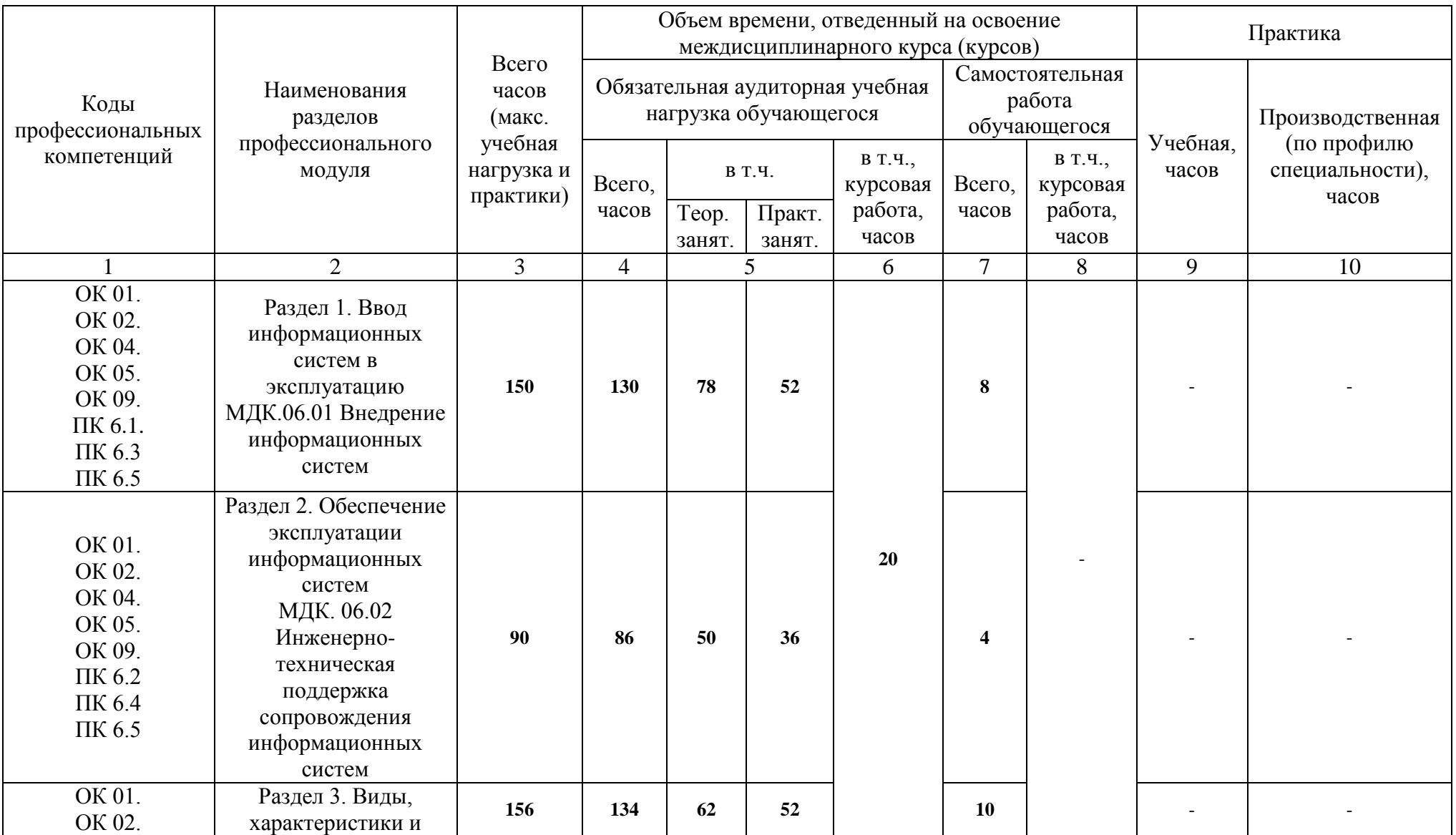

# **2.2. Структура профессионального модуля для очной формы обучения**

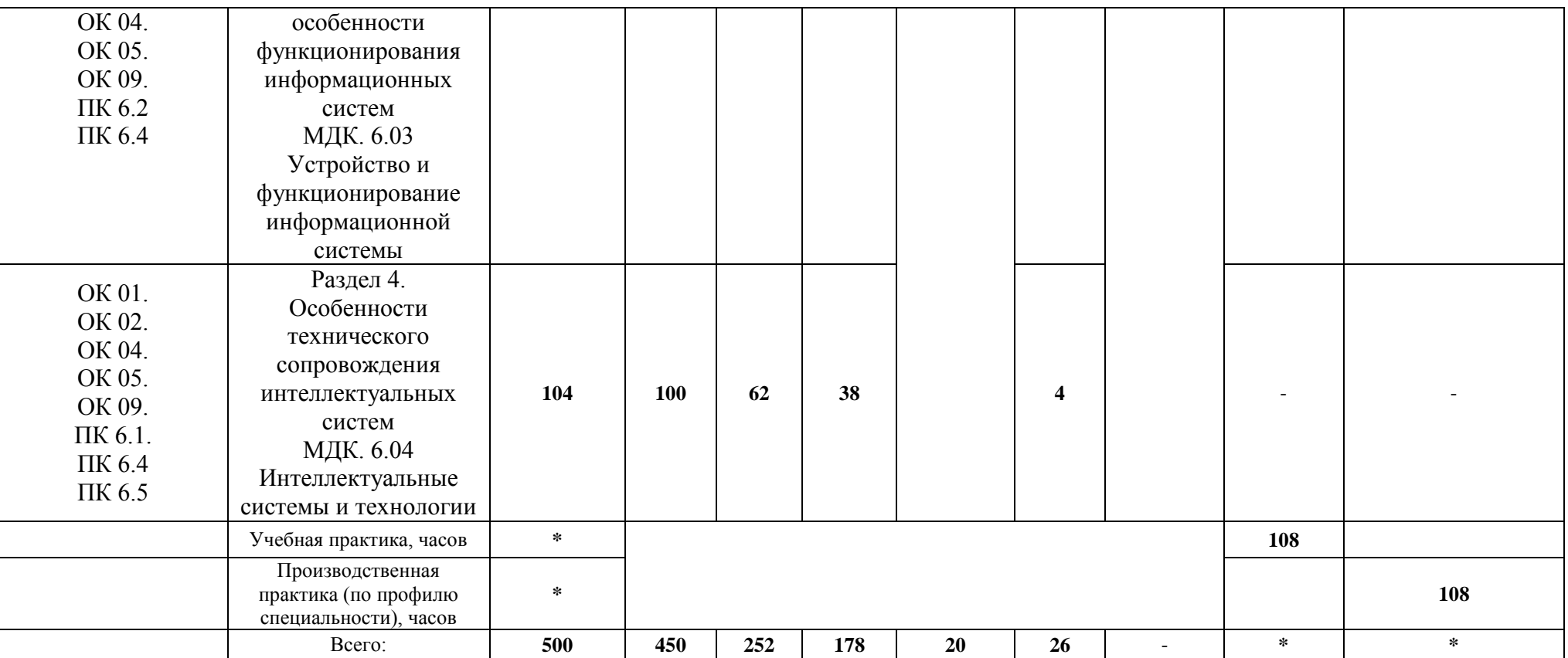

# **2.3. Тематический план и содержание профессионального модуля**

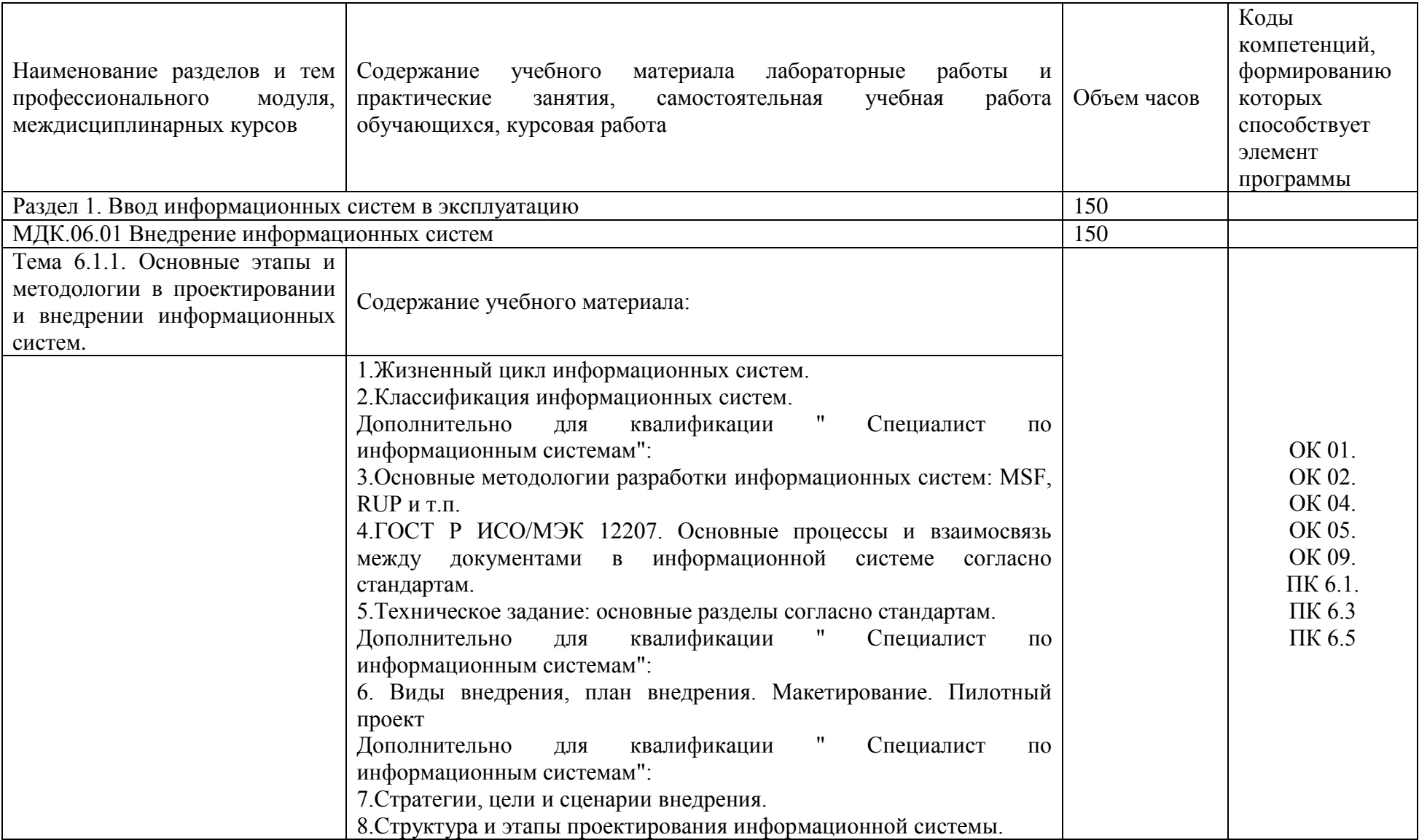

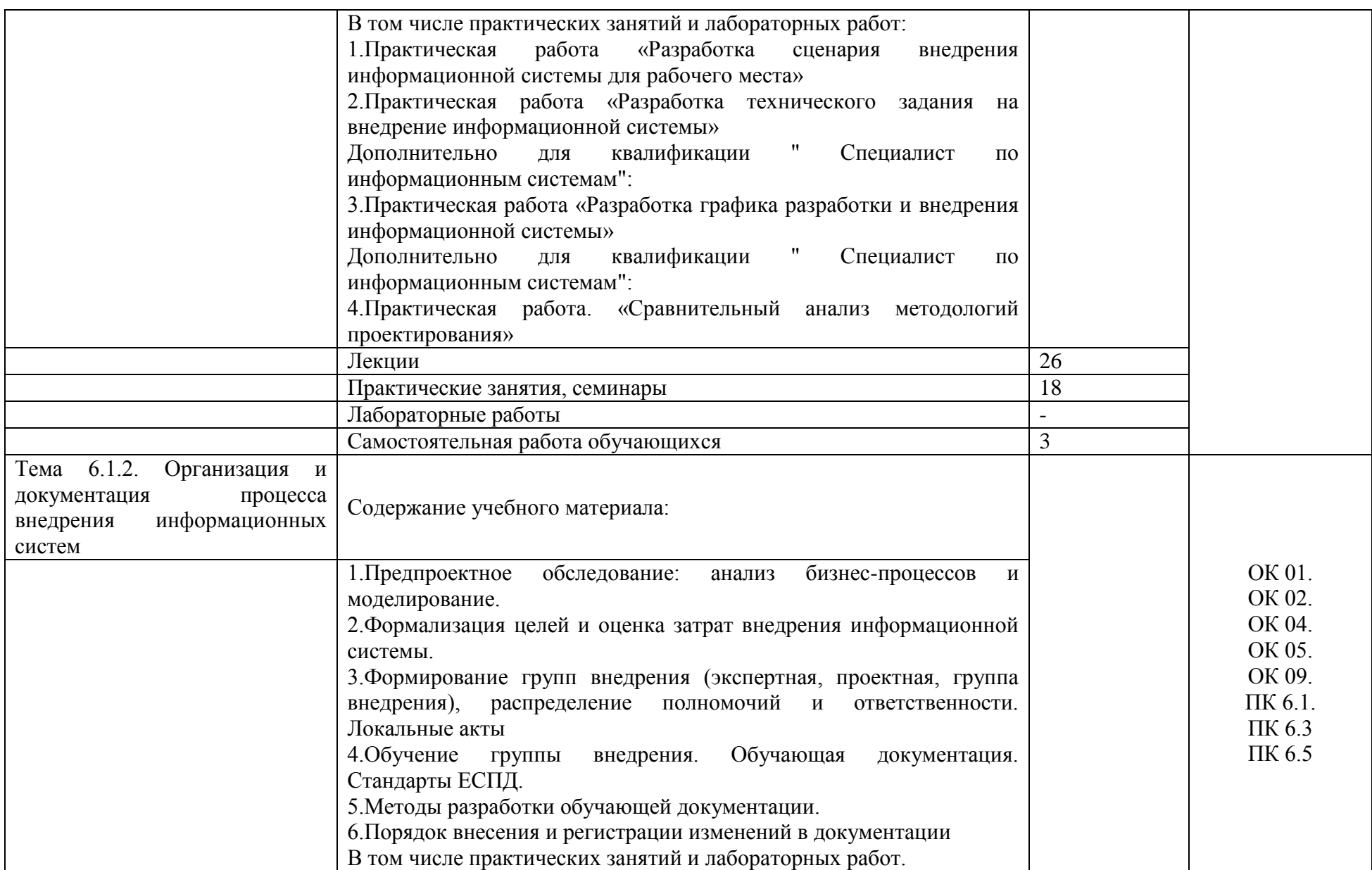

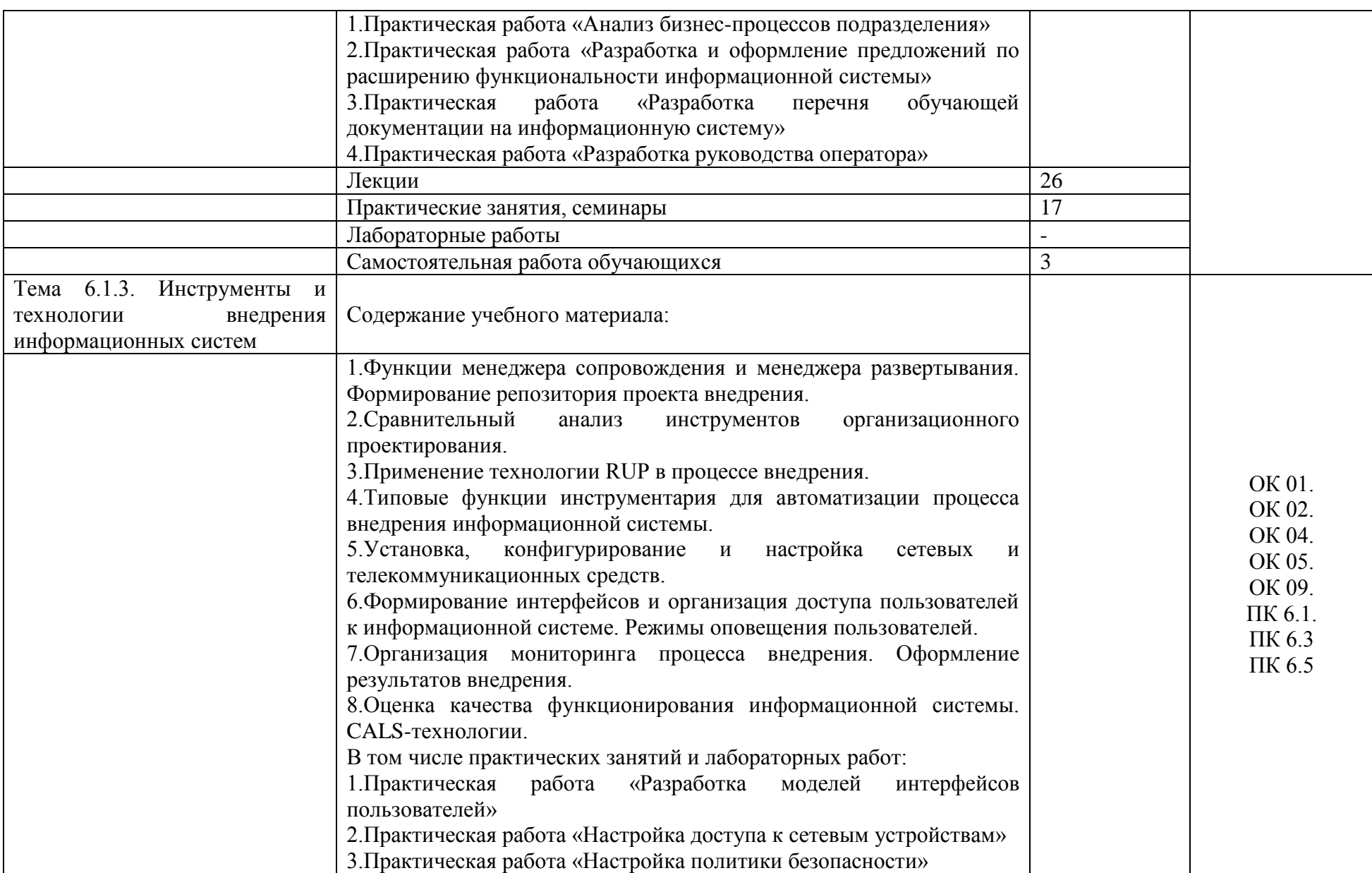

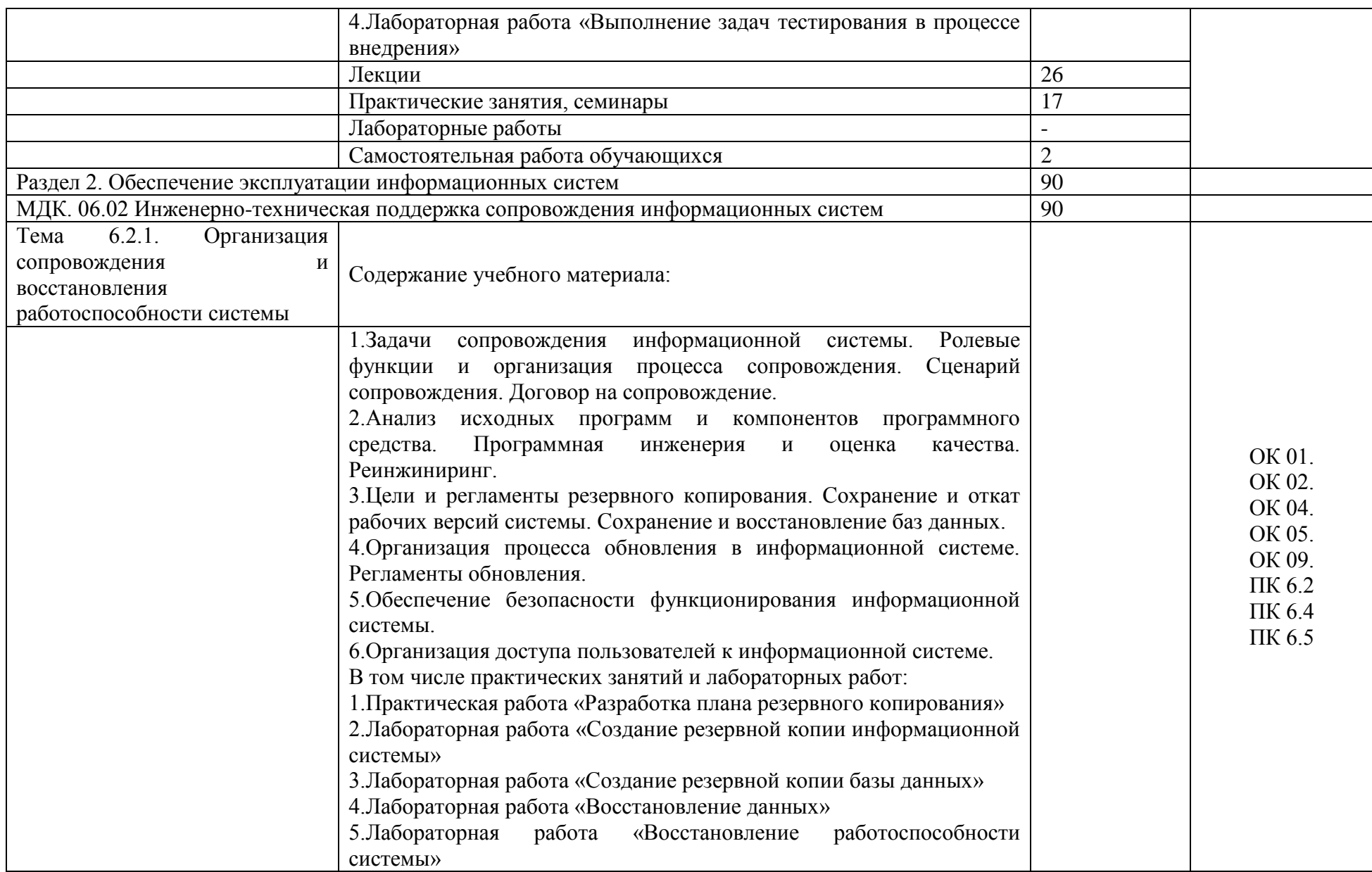

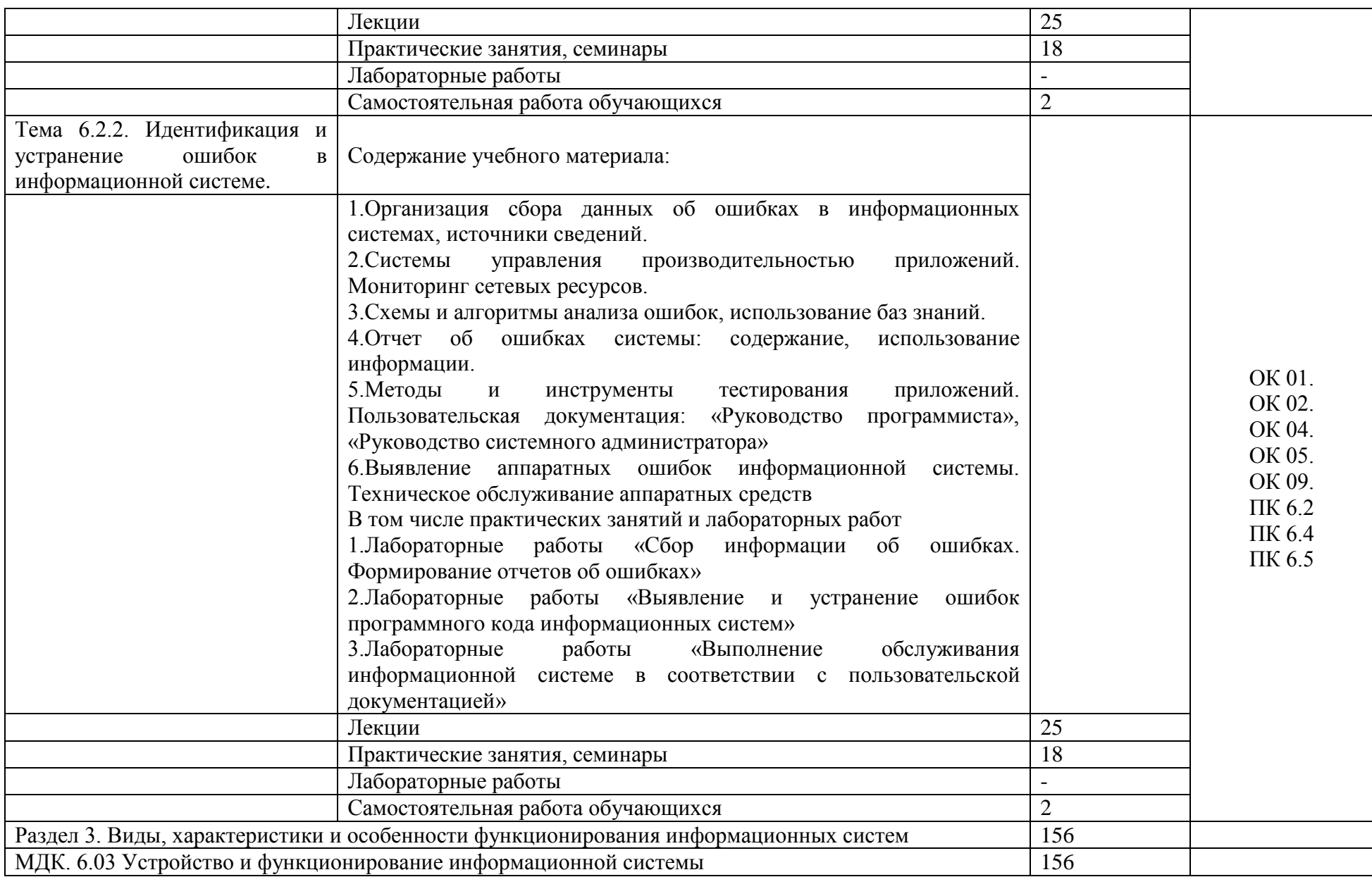

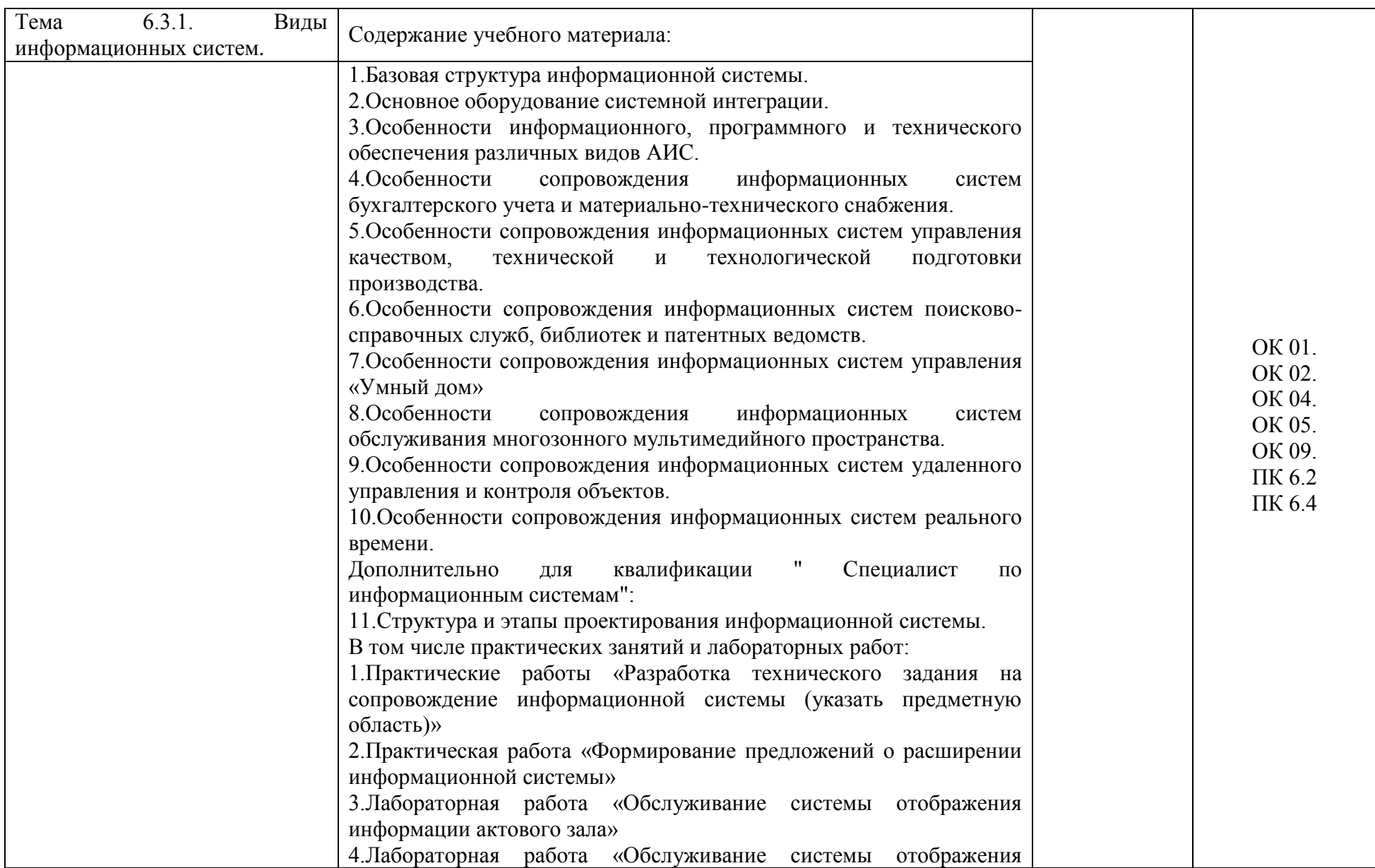

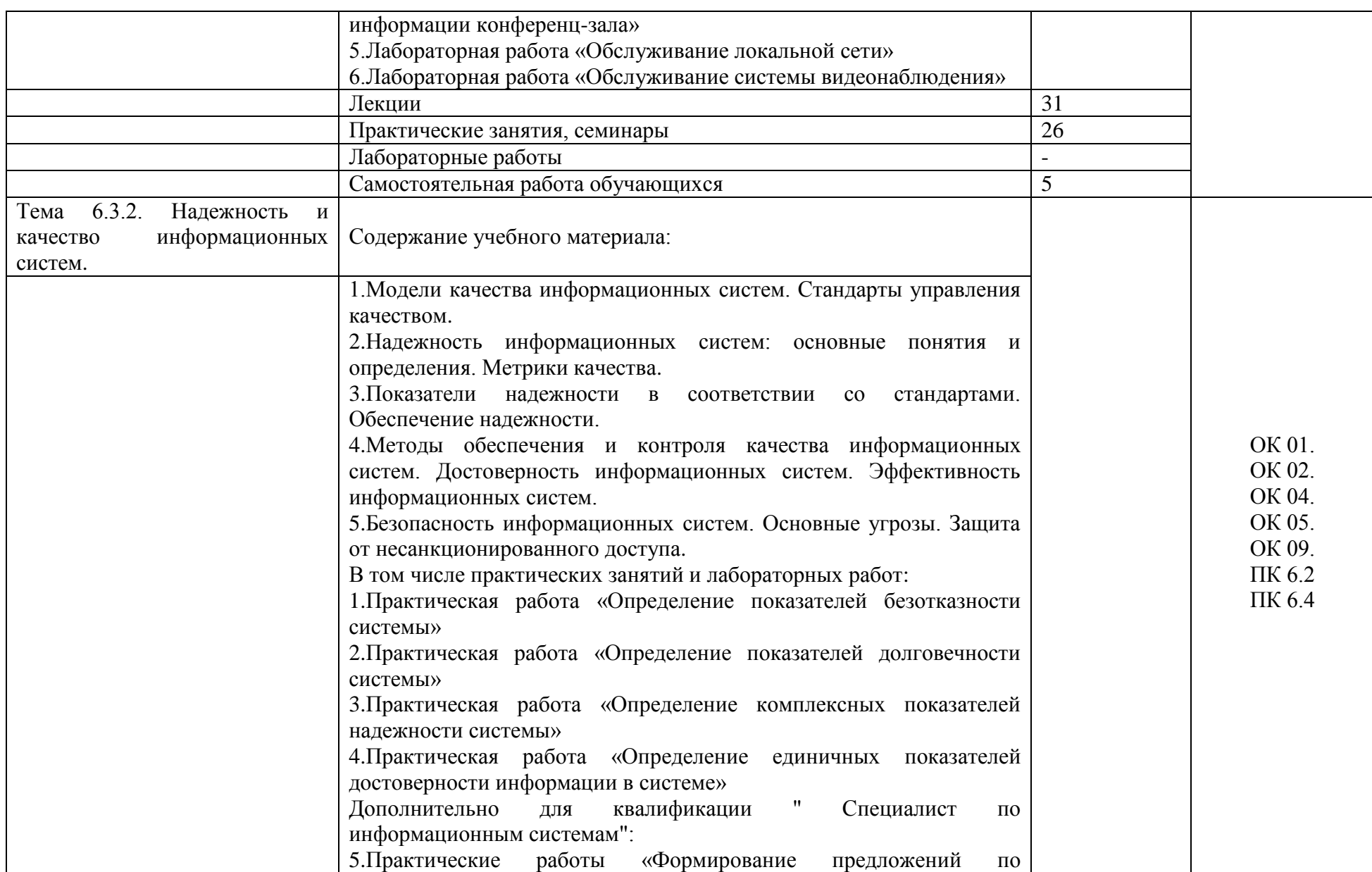

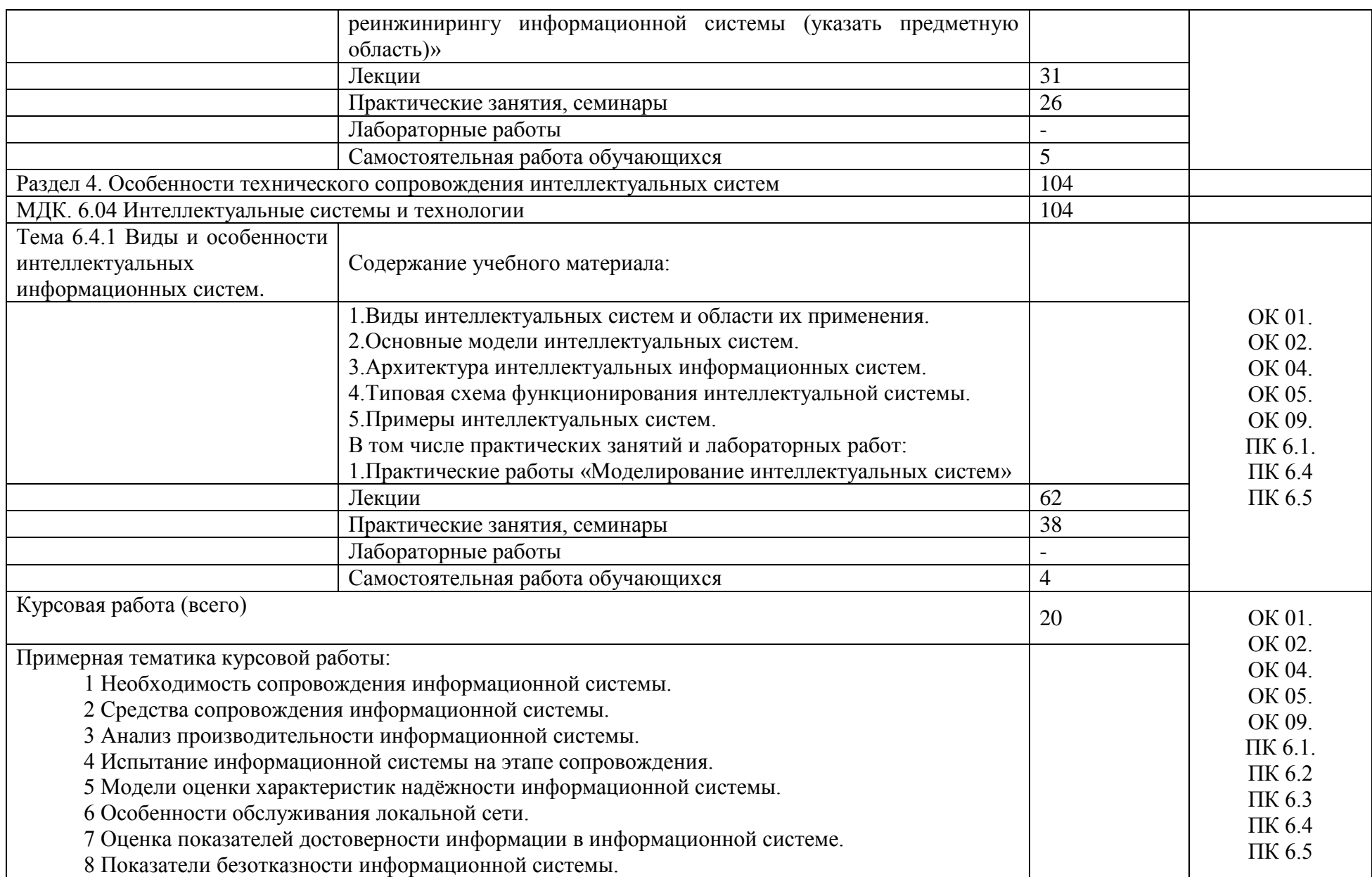

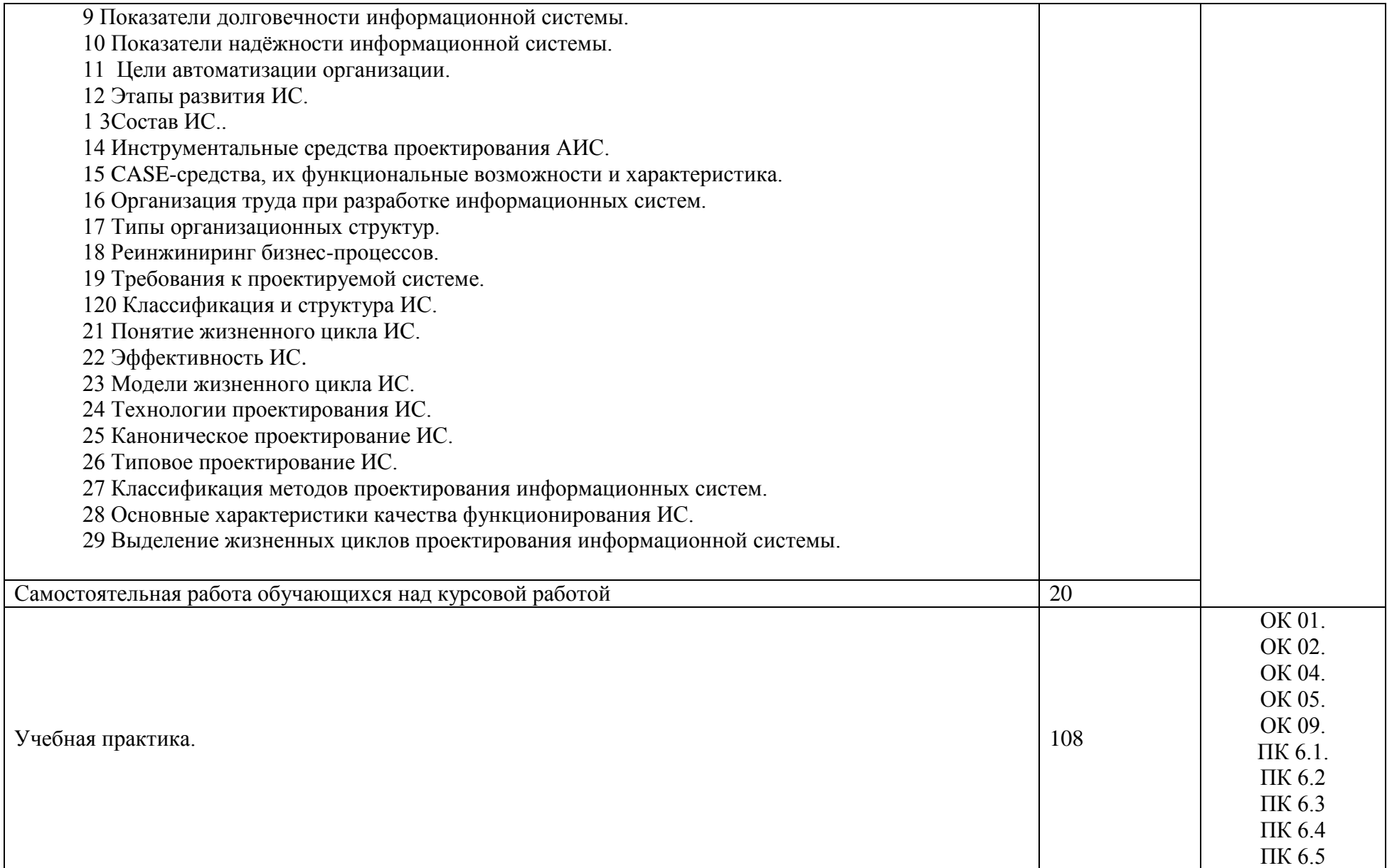

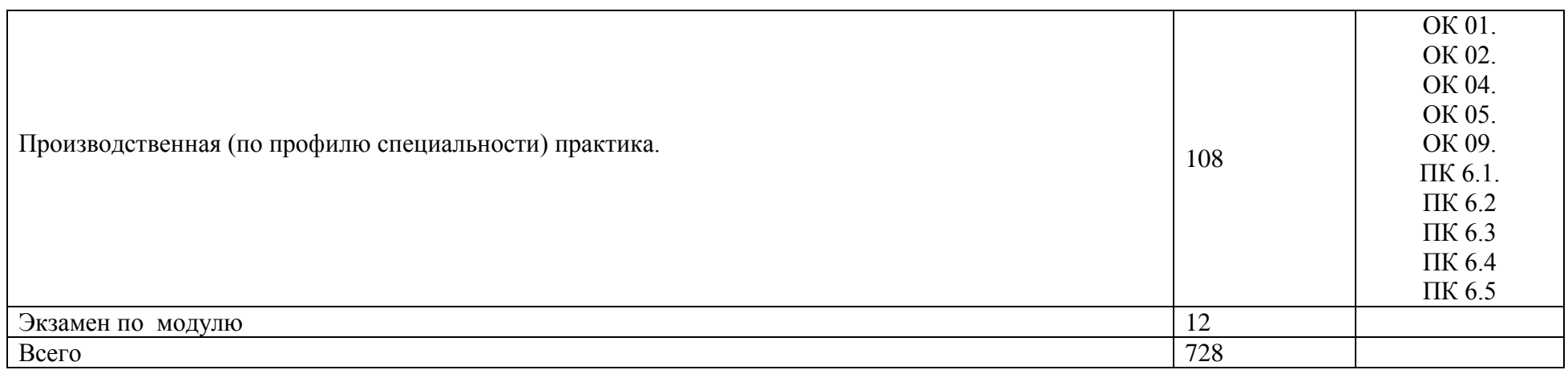

## **3. УСЛОВИЯ РЕАЛИЗАЦИИ ПРОГРАММЫ ПРОФЕССИОНАЛЬНОГО МОДУЛЯ**

## **3.1. Требования к минимальному материально-техническому обеспечению**

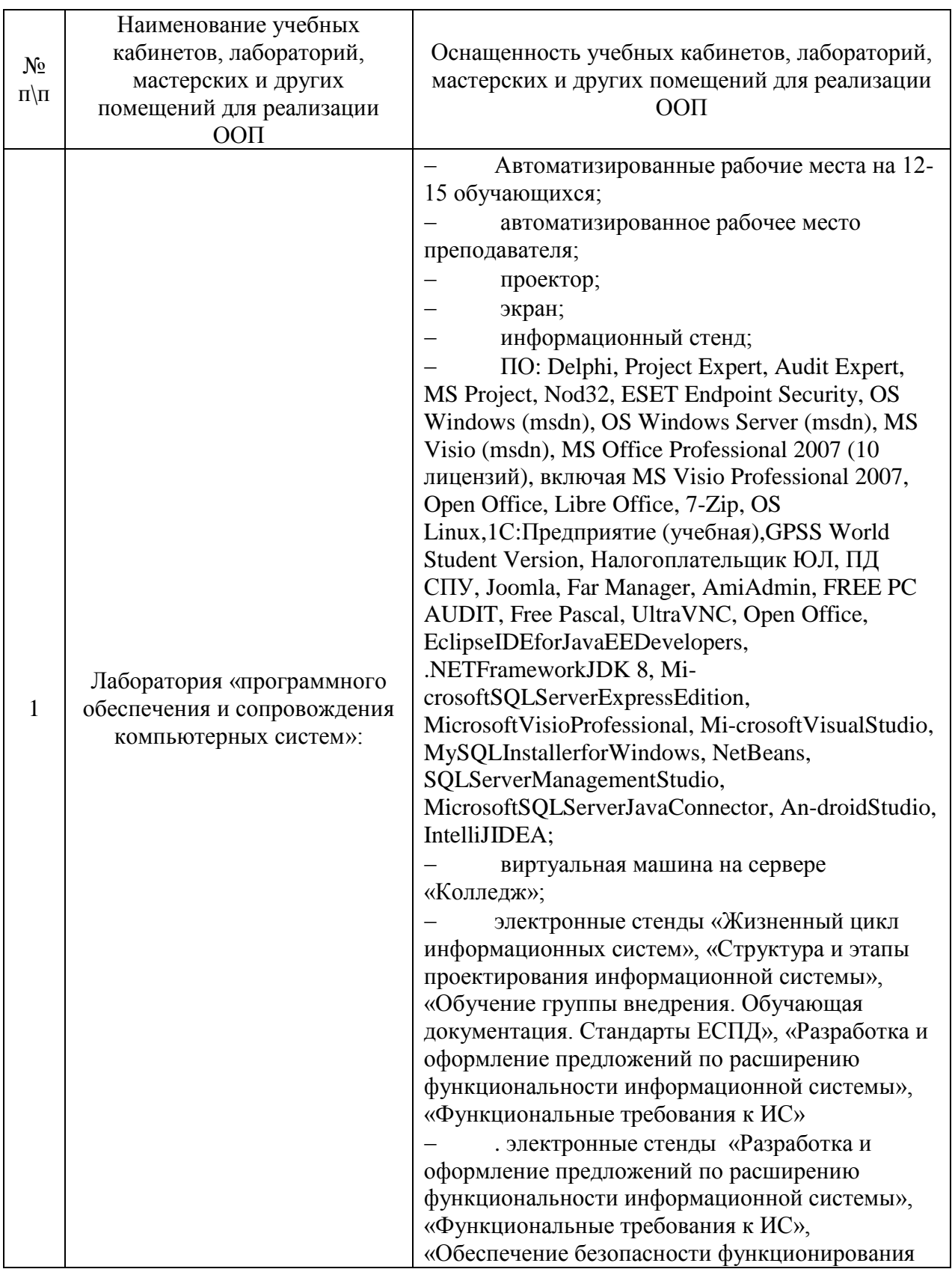

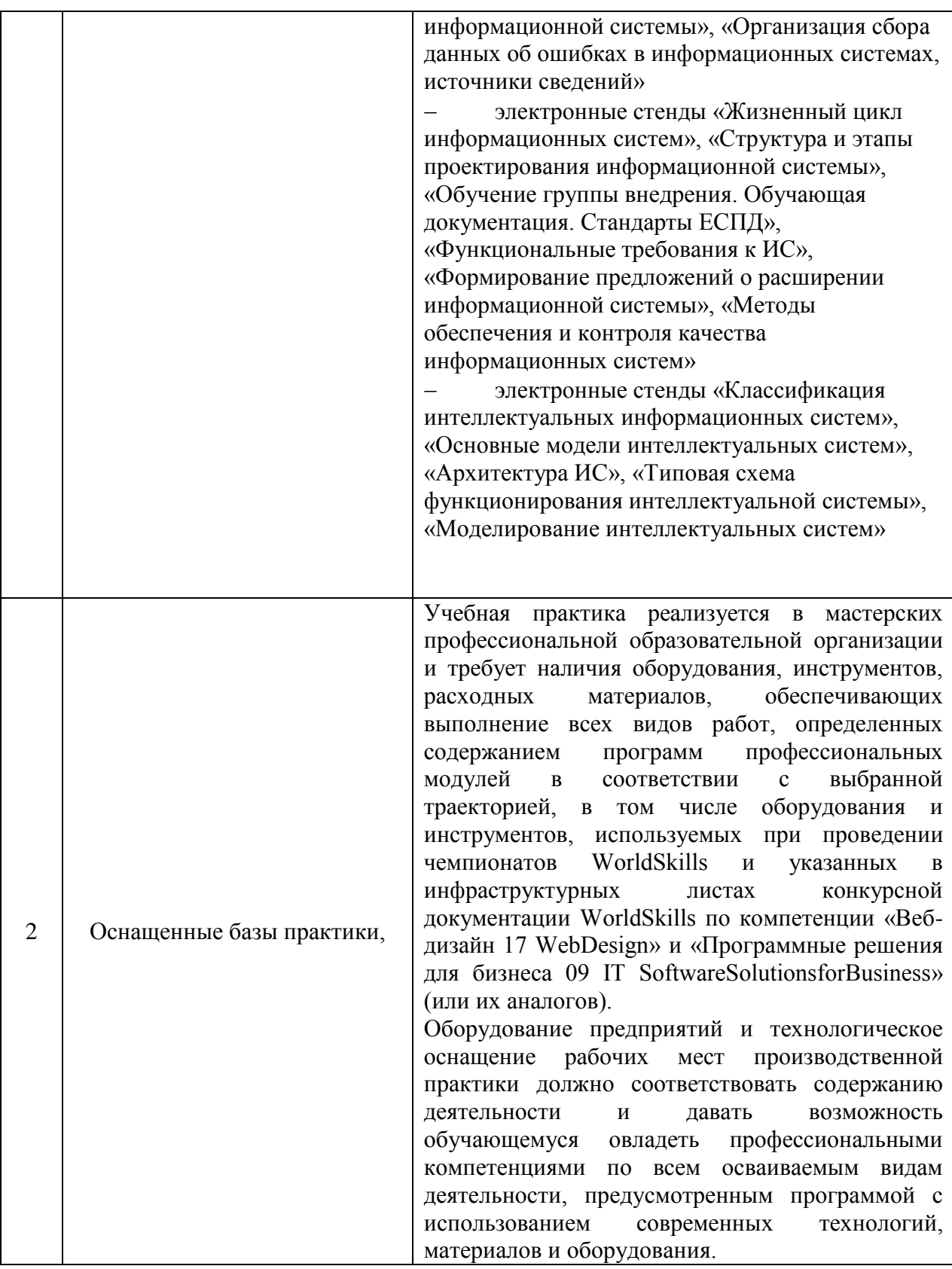

#### **3.2. Информационное обеспечение обучения**

Для реализации программы библиотечный фонд образовательной организации должен иметь печатные и/или электронные образовательные и информационные ресурсы, рекомендованные ФУМО, для использования в образовательном процессе. При формировании библиотечного фонда образовательной организацией выбирается не менее одного издания из перечисленных ниже печатных изданий и (или) электронных изданий в качестве основного, при этом список может быть дополнен новыми изданиями.

#### **3.2.1. Основные источники**

1. Информационные технологии в менеджменте : учебник и практикум для среднего профессионального образования / Е. В. Майорова [и др.] ; под редакцией Е. В. Майоровой. — Москва : Издательство Юрайт, 2023. — 368 с. — (Профессиональное образование). — ISBN 978-5-9916-9005-8. — Текст : электронный // Образовательная платформа Юрайт [сайт]. — URL: https://urait.ru/bcode/513739

2. Стружкин, Н. П. Базы данных: проектирование. Практикум : учебное пособие для среднего профессионального образования / Н. П. Стружкин, В. В. Годин. — Москва : Издательство Юрайт, 2023. — 291 с. — (Профессиональное образование). — ISBN 978-5-534-08140-4. — Текст : электронный // Образовательная платформа Юрайт [сайт]. — URL: https://urait.ru/bcode/516929

3. Станкевич, Л. А. Интеллектуальные системы и технологии : учебник и практикум для среднего профессионального образования / Л. А. Станкевич. — Москва : Издательство Юрайт, 2023. — 397 с. — (Профессиональное образование). — ISBN 978-5-534-11659-5. — Текст : электронный // Образовательная платформа Юрайт [сайт]. — URL: https://urait.ru/bcode/518515

4. Бессмертный, И. А. Системы искусственного интеллекта : учебное пособие для среднего профессионального образования / И. А. Бессмертный. — 2-е изд., испр. и доп. — Москва : Издательство Юрайт, 2023. — 157 с. — (Профессиональное образование). — ISBN 978-5-534- 11361-7. — Текст : электронный // Образовательная платформа Юрайт [сайт]. — URL: https://urait.ru/bcode/516781

#### **3.2.2. Дополнительные источники**

1. Бессмертный, И. А. Интеллектуальные системы : учебник и практикум для среднего профессионального образования / И. А. Бессмертный, А. Б. Нугуманова, А. В. Платонов. — Москва : Издательство Юрайт, 2023. — 243 с. — (Профессиональное образование). — ISBN 978-5-534-07818-3. — Текст : электронный // Образовательная платформа Юрайт [сайт]. — URL: https://urait.ru/bcode/516867

2. Кудрявцев, В. Б. Интеллектуальные системы : учебник и практикум для среднего профессионального образования / В. Б. Кудрявцев, Э. Э. Гасанов, А. С. Подколзин. — 2-е изд., испр. и доп. — Москва : Издательство Юрайт, 2023. — 165 с. — (Профессиональное образование). — ISBN 978-5-534-12968-7. — Текст : электронный // Образовательная платформа Юрайт [сайт]. — URL: https://urait.ru/bcode/518517

#### **3.2.3. Перечень информационных ресурсов сети «Интернет»**

1. http://www.government.ru/content/ интернат-портал Правительства Российской Федерации

2. http://firo.ru/ сайт Федерального института развития образования (ФИРО)

3. http://www.nica.ru/ Федеральная служба по надзору в сфере образования и науки (Рособрнадзор)

3. Портал для программистов [http://www.progz.ru](http://www.progz.ru/)

#### **3.2.4. Перечень программного обеспечения**

- 1. EclipseIDEforJavaEEDevelopers,
- 2. NETFrameworkJDK 8,
- 3. MicrosoftSQLServerExpressEdition,
- 4. MicrosoftVisioProfessional,
- 5. MicrosoftVisualStudio,
- 6. MySQLInstallerforWindows,
- 7. NetBeans,
- 8. SQLServerManagementStudio,
- 9. MicrosoftSQLServerJavaConnector,
- 10. AndroidStudio,
- 11. IntelliJIDEA.

#### **4. КОНТРОЛЬ И ОЦЕНКА РЕЗУЛЬТАТОВ ОСВОЕНИЯ ПРОФЕССИОНАЛЬНОГО МОДУЛЯ**

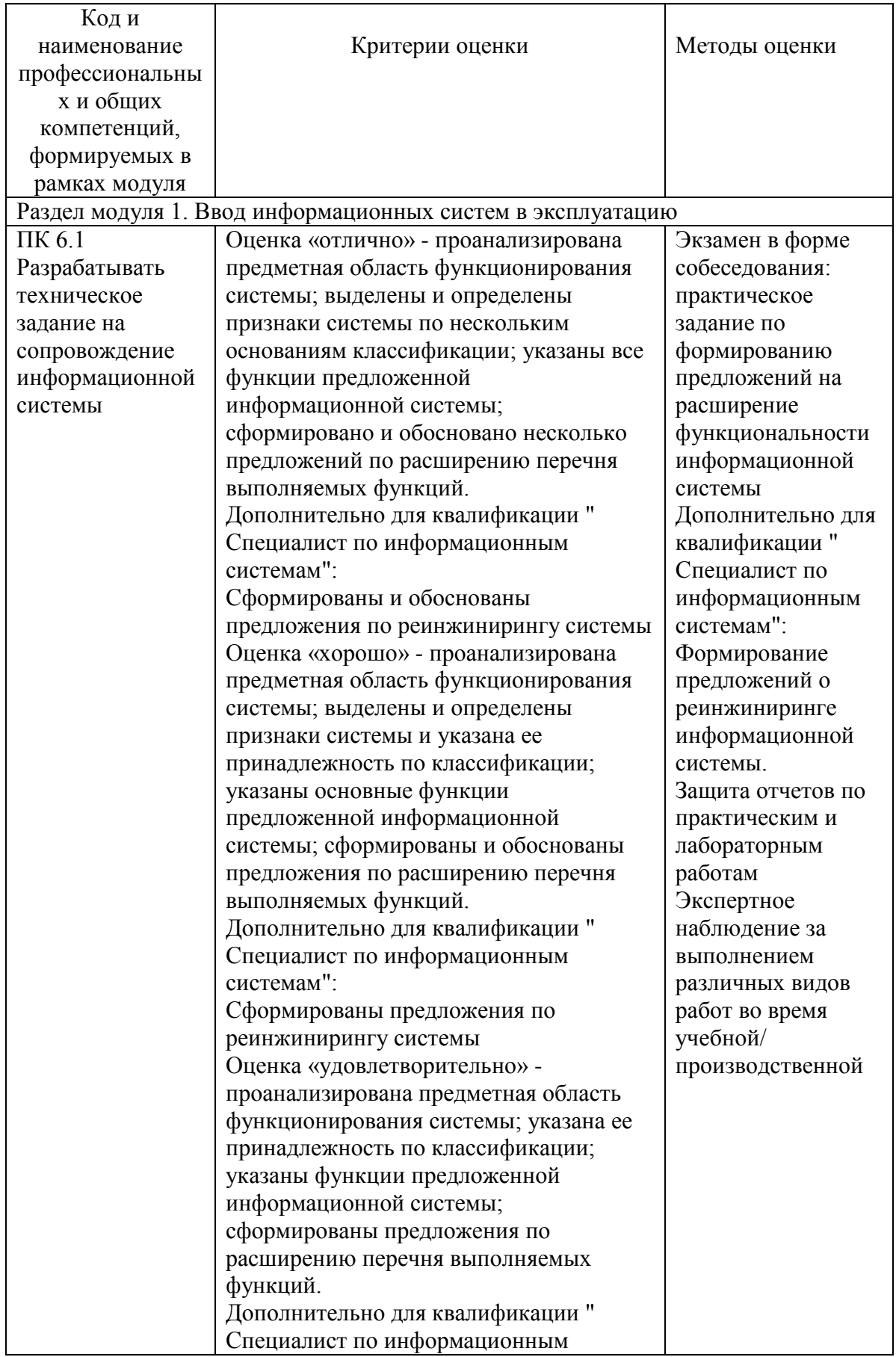

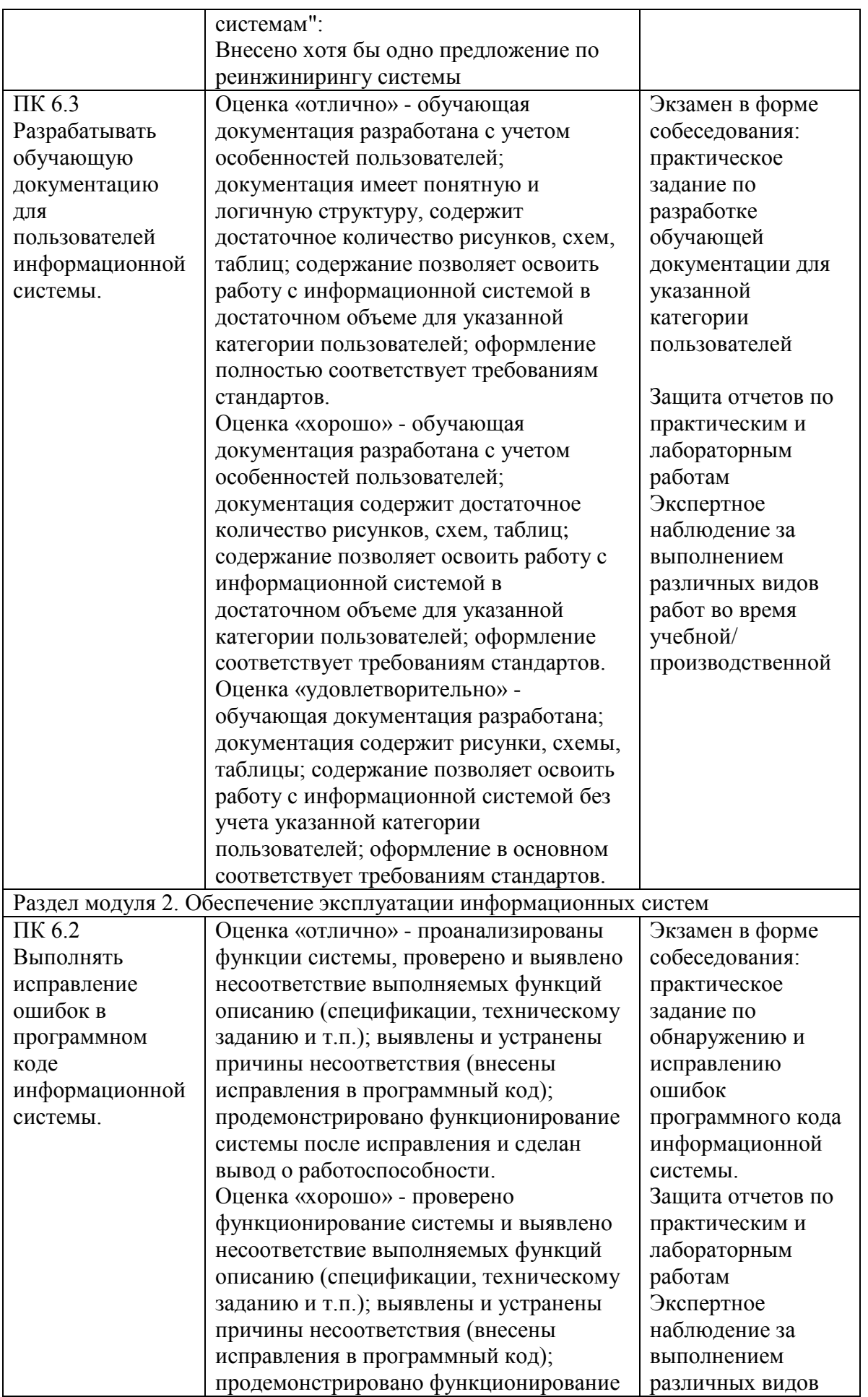

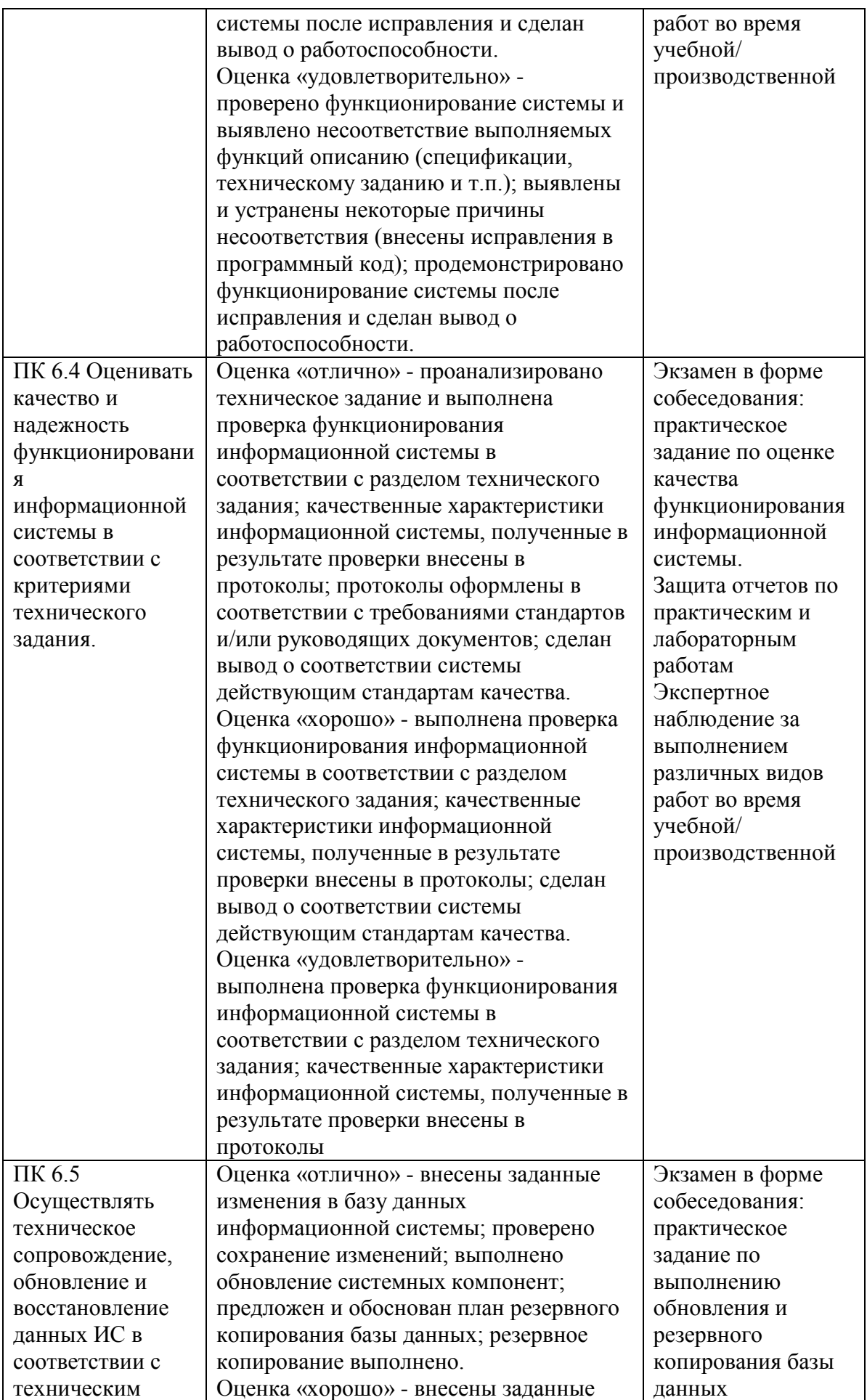

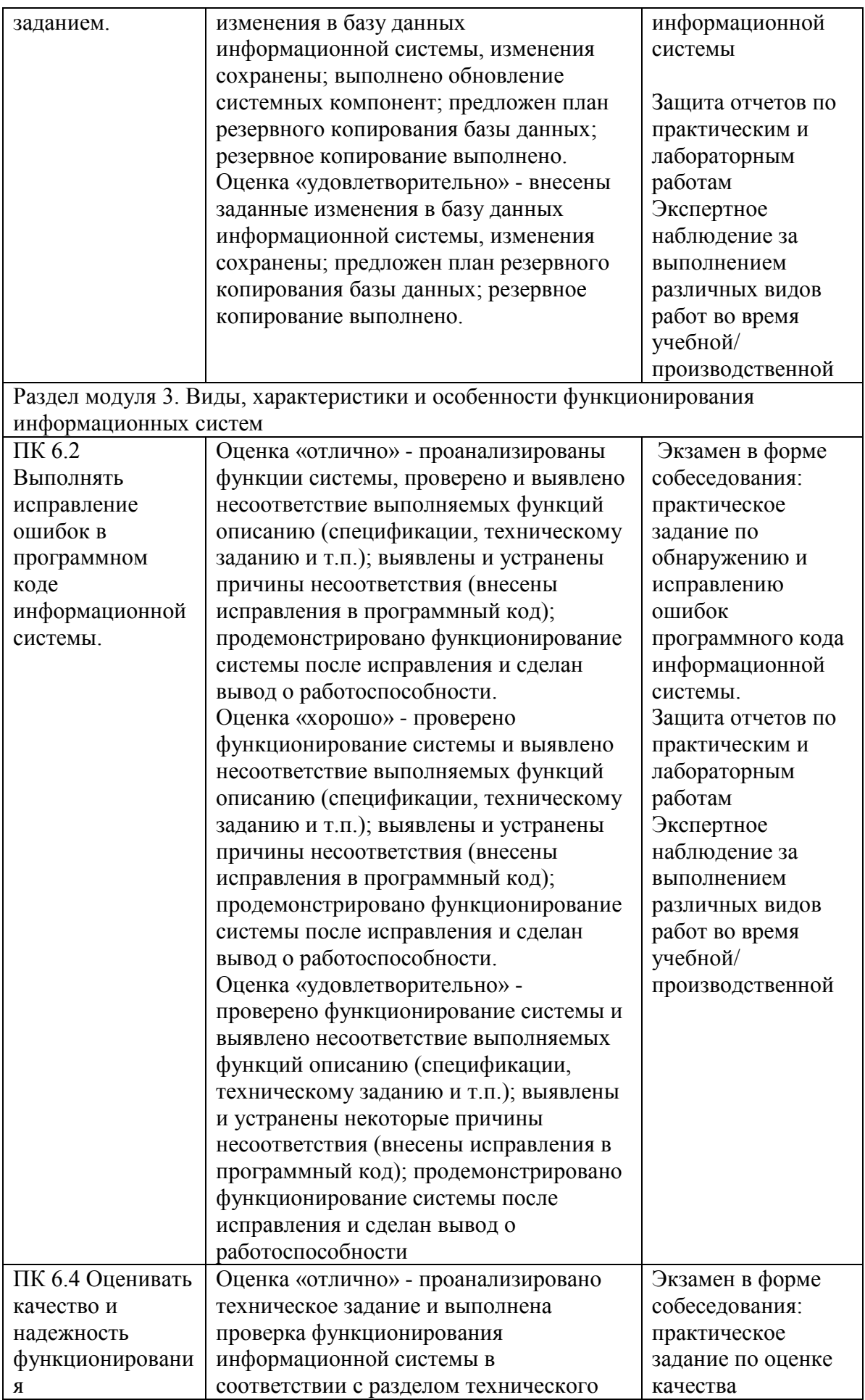

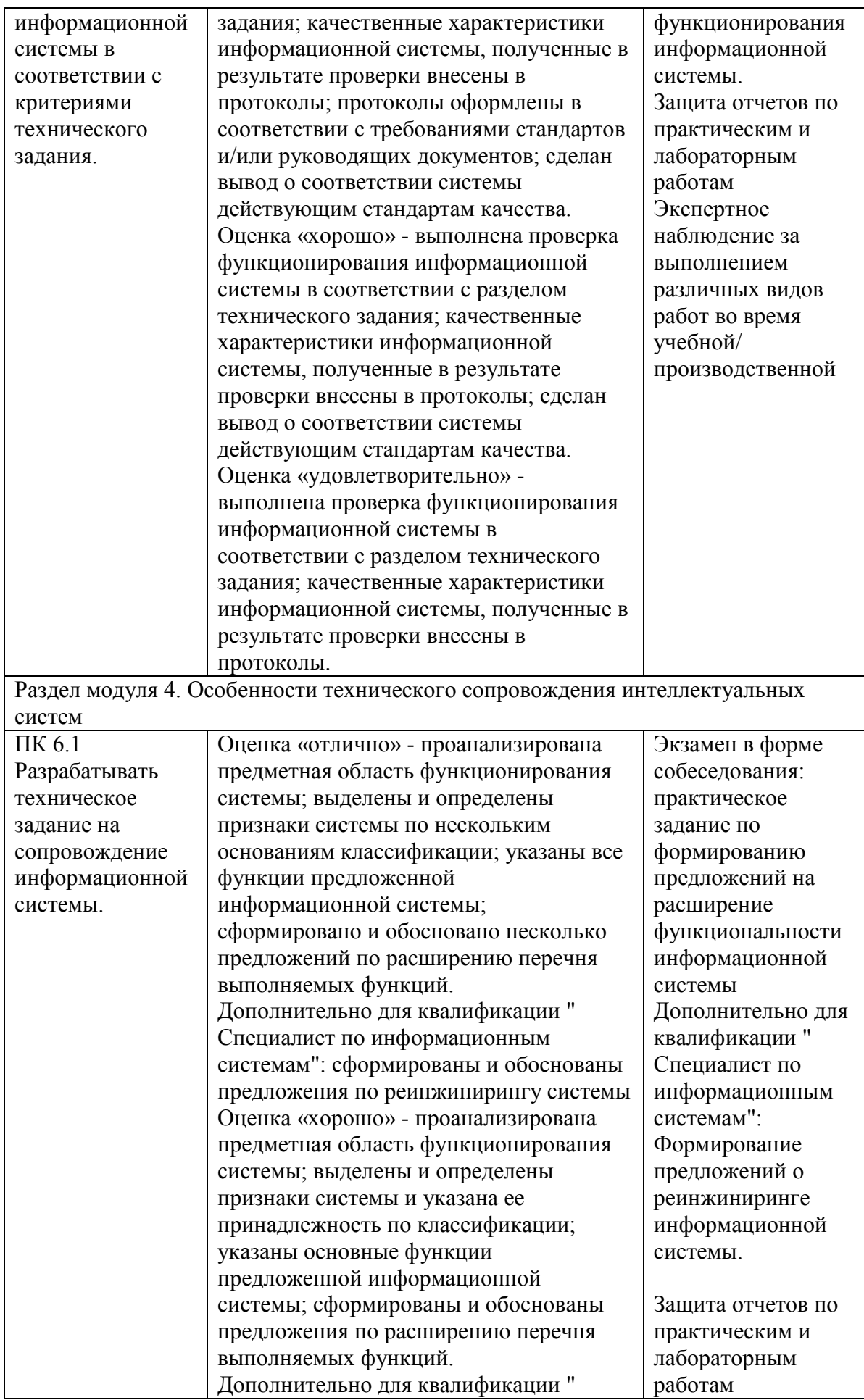

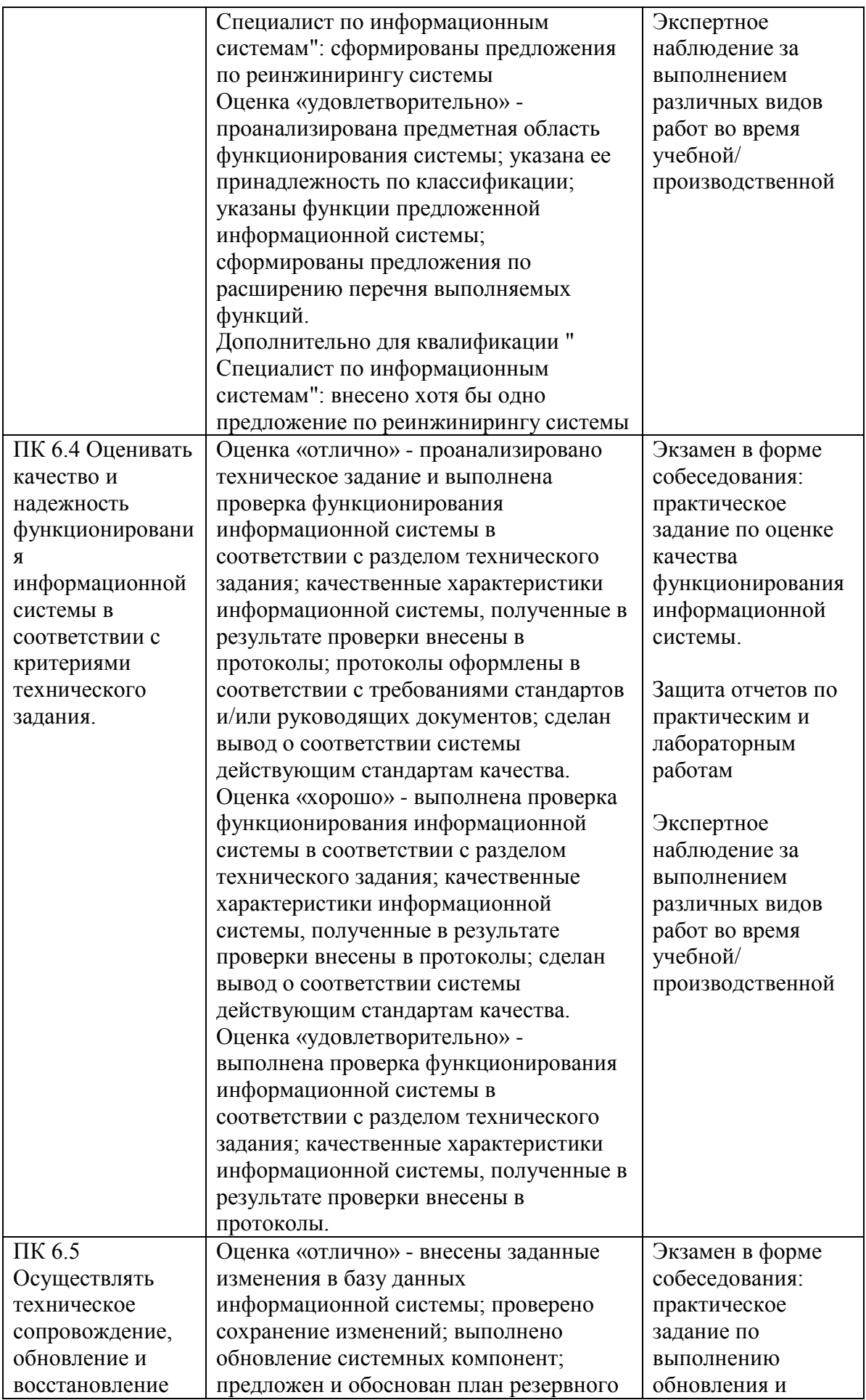

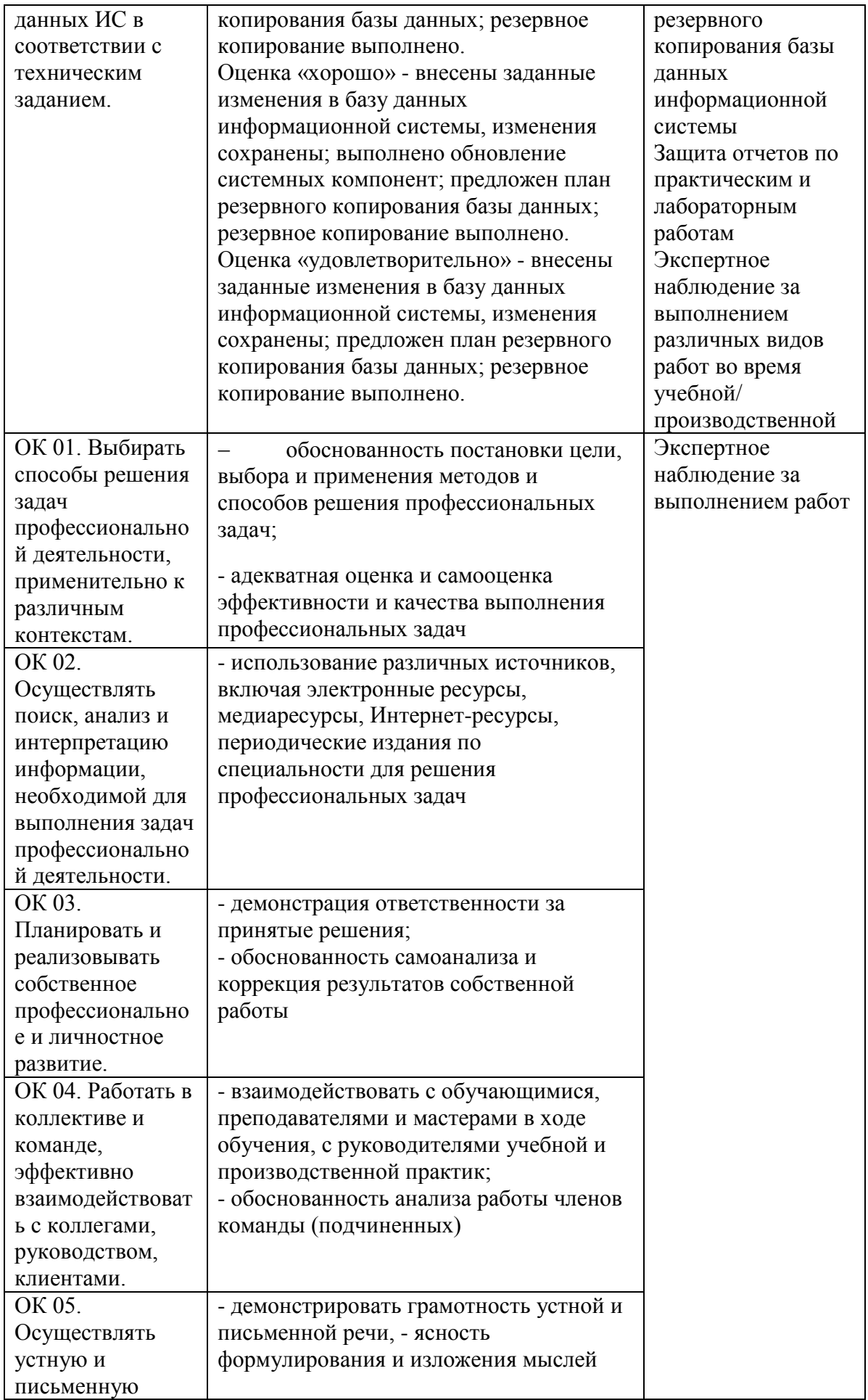

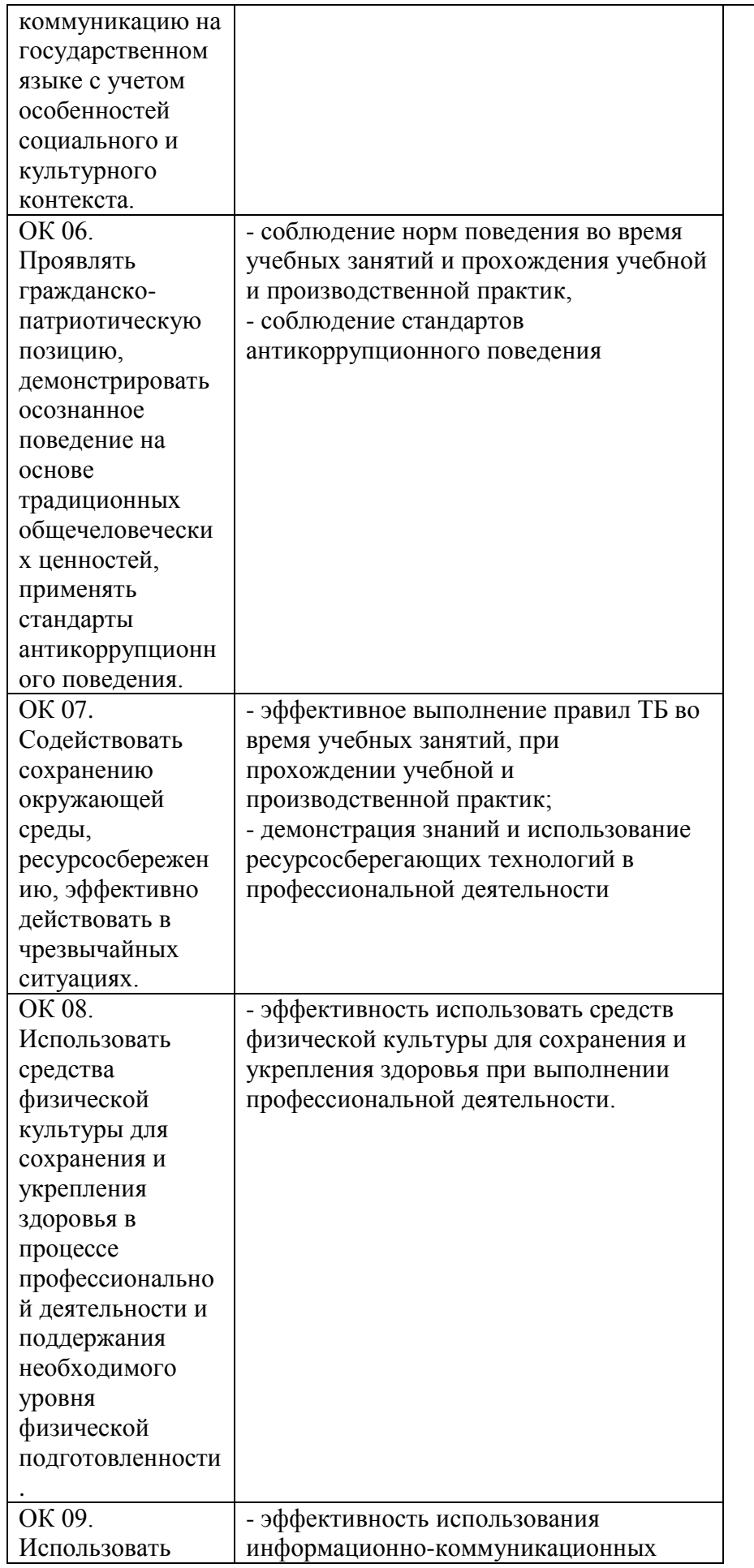

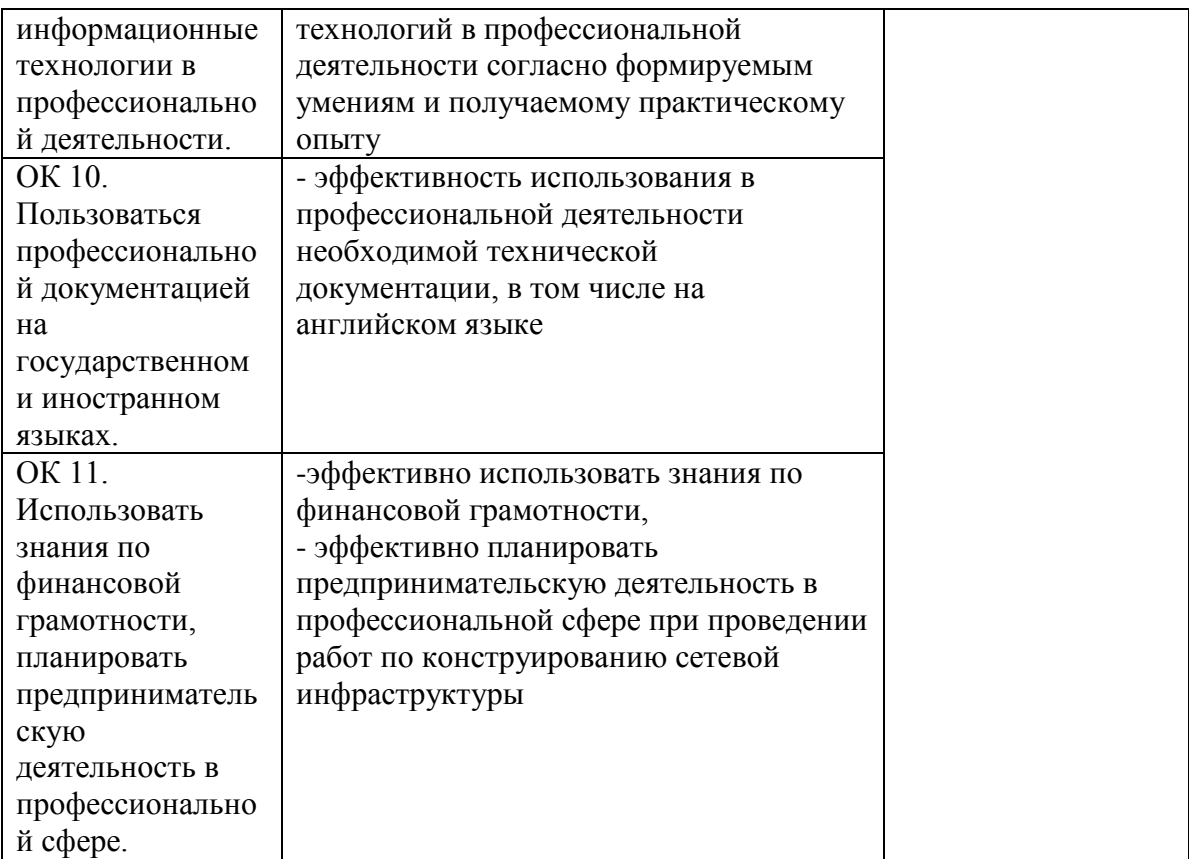

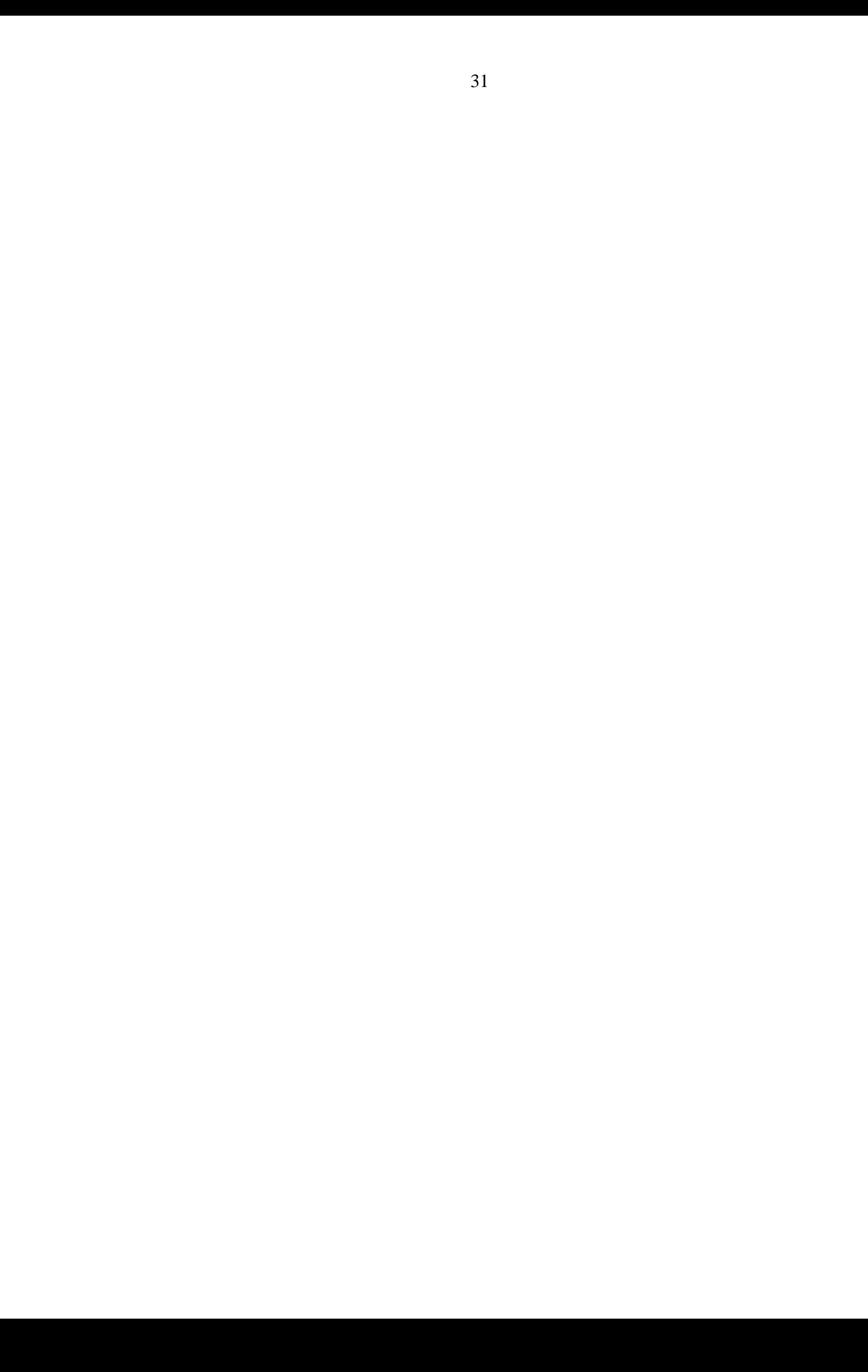